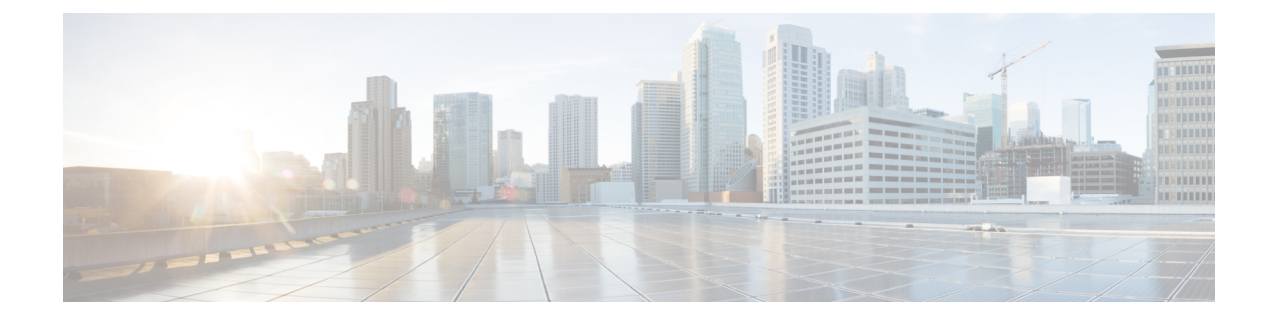

# **Crypto Vendor Policy Configuration Mode Commands**

The Crypto Vendor Policy Configuration Mode can be used to assign priorities to vendors for cryptographic configurations. A maximum of 32 vendor policies can be configured.

**Command Modes** Exec > Global Configuration > Context Configuration > Crypto Vendor Policy Configuration

**configure > context** *context\_name* **> crypto vendor-policy** *policy\_name*

Entering the above command sequence results in the following prompt:

[*context\_name*]*host\_name*(config-crypto-vendor-policy)#

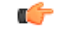

**Important**

The commands or keywords/variables that are available are dependent on platform type, product version, and installed license(s).

- do [show,](#page-0-0) on page 1
- end, on [page](#page-1-0) 2
- exit, on [page](#page-1-1) 2
- [precedence,](#page-1-2) on page 2

## <span id="page-0-0"></span>**do show**

Executes all **show** commands while in Configuration mode.

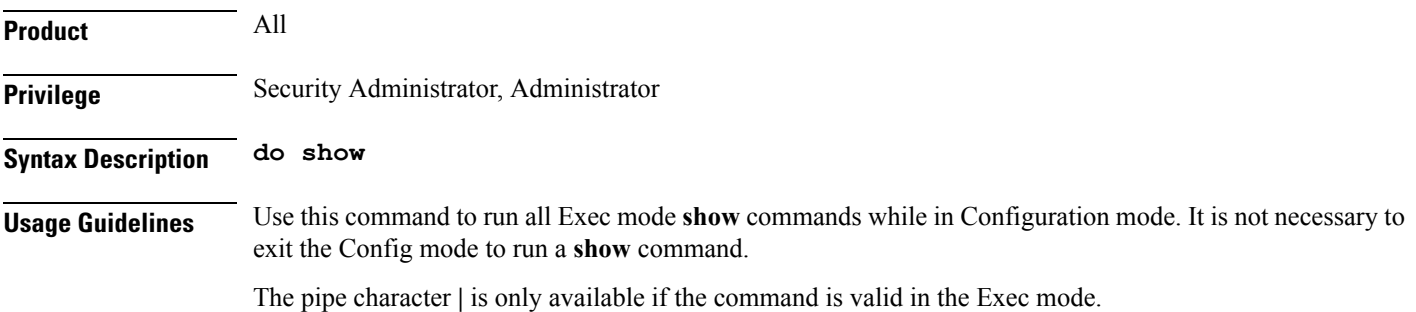

## $\bigwedge$

There are some Exec mode **show** commands which are too resource intensive to run from Config mode. These include: **do show support collection**, **do show support details**, **do show support record** and **do show support summary**. If there is a restriction on a specific **show** command, the following error message is displayed: **Caution**

Failure: Cannot execute 'do show support' command from Config mode.

## <span id="page-1-0"></span>**end**

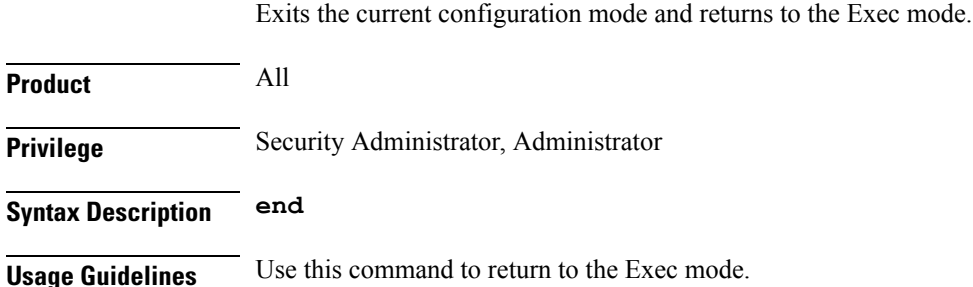

## <span id="page-1-1"></span>**exit**

Exits the current mode and returns to the parent configuration mode.

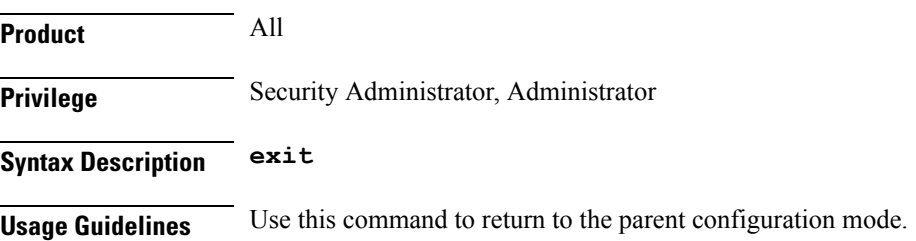

## <span id="page-1-2"></span>**precedence**

Use this command to associate a vendor ID with a vendor template, and set precedence for it.

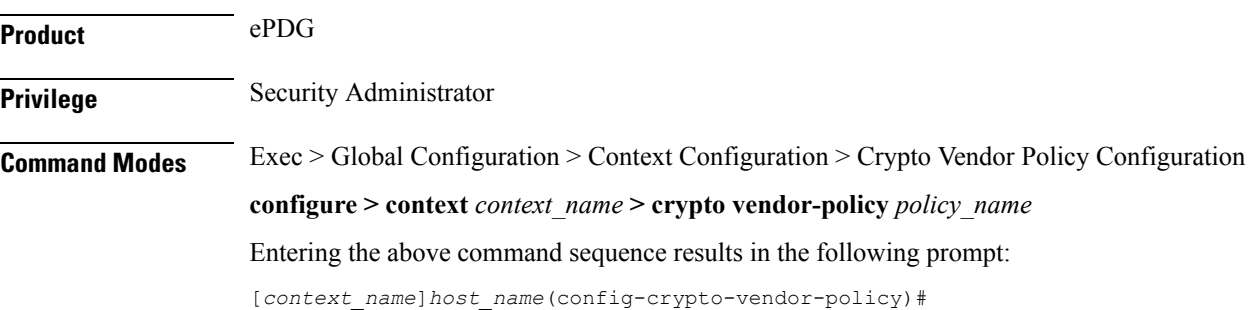

### **Syntax Description precedence** *precedence\_value* **vendor-id** *id* **vendor-template** *template\_name*

**no precedence** *precedence\_value*

#### **no**

Restores the configuration to its default value.

### **precedence\_value**

*precedence\_value* must be an integer from 1 through 64.

### **vendor-id id**

Specifies the vendor ID to match the vendor template.

*id* must be an alphanumeric string from 1 to 256 characters.

### **vendor-template template\_name**

Specifies the vendor template to associate with the vendor ID.

*template\_name* must be an alphanumeric string from 1 to 127 characters.

**Usage Guidelines** Use this command to associate a vendor ID with a vendor template, and set precedence for it. A maximum of 64 vendor templates can be associated with a vendor policy.

### **Example**

The following command associate a vendor ID called **atl23** and associate it to a vendor template called **atlcryptpl** with the precedence value of **2** :

**precedence 2 vendor-id atl23 vendor-template atlcryptpl**

 $\mathbf I$ 

٦